## MICROSOFT ONENOTE

## SKILLS CHECKLIST

As you acquire and master a skill, check off the box next to it.

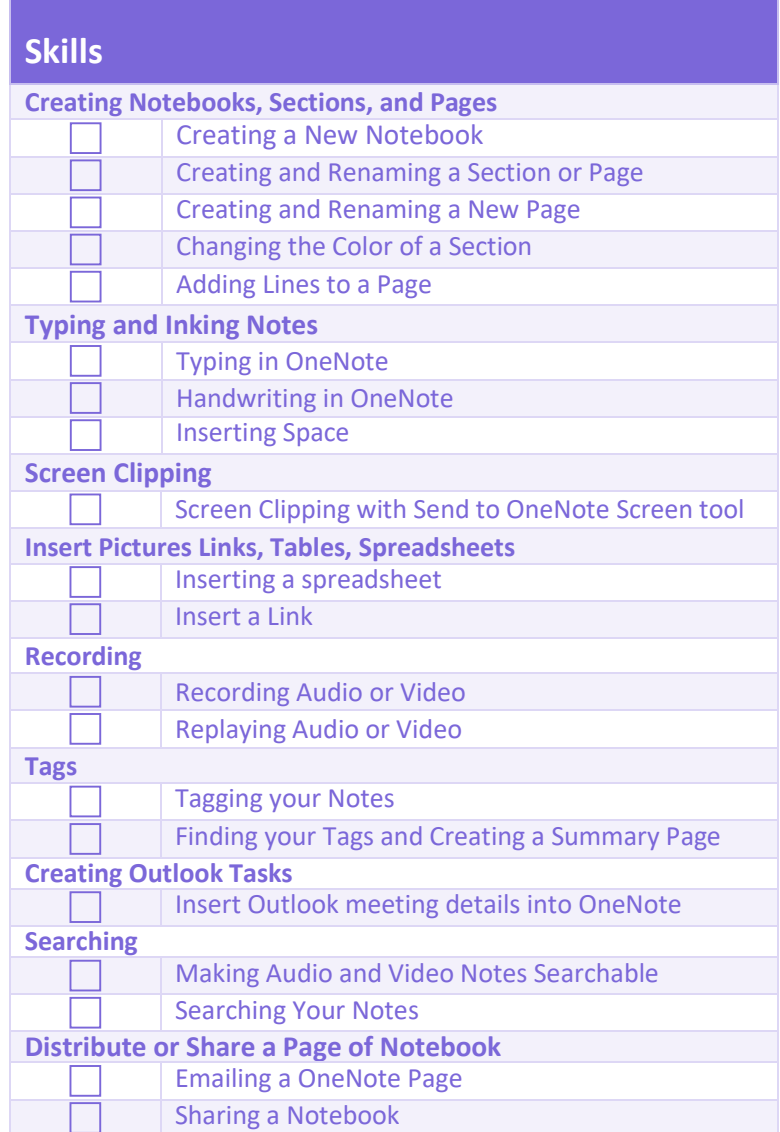